# Programmieren in C++ SS 2010

Vorlesung 6, Mittwoch 2. Juni 2010 (const and &, call by value / reference, Operatoren)

> Prof. Dr. Hannah Bast Lehrstuhl für Algorithmen und Datenstrukturen Institut für Informatik Universität Freiburg

### Blick über die Vorlesun g heute

- **Organisatorisches** 
	- Erfahrungen mit dem 5. Übungsblatt
	- Tutor Kennenlernen
- Ein paar neue C++ Konzepte
	- Was genau bedeutet const und wofür ist es gut
	- Was genau bedeutet & und wofür ist es gut
	- Wie werden eigentlich die Argumente bei einem Funktionsaufruf übergeben  $\rightarrow$  call by value / call by reference
	- Was sind Operatoren und wofür sind sie gut
	- das neue Übungsblatt ist vom Prinzip wie das letzte, eher etwas einfacher, und eine andere (neue) Aufgabenstellung
- **Zusammenfassung / Auszüge** 
	- leichter als das Übungsblatt vorher
	- aber trotzdem recht zeitintensiv
	- Übungsblatt immer viel schwerer als die Vorlesung
	- $-$  was genau bedeutet dieses const und dieses &
	- FRIEND\_TEST nochmal in der Vorlesung erklären
	- bitte präzisere Aufgabenstellung
	- bitte ein neues Projekt, kein altes mehr abändern
	- bitte Forum statt Wiki
	- warum push\_back und nicht pushBack?
	- warum \_ für Membervariablen?
	- Editor XYZ ist cooler als Vim
	- wie debuggt man? 3

## Tutor Kennenlernen

- Sie sollten Ihren Tutor kennenlernen ...
	- ... und ihr Tutor Sie
	- Auf diesem Wege noch einmal Feedback wie es Ihnen mit den Übungsblättern ergeht
	- Aber auch Kontrolle für uns, ob Sie die Übungsblätter auch wirklich selber gemacht haben
	- Ihr Tutor wird Sie ab und an (nicht jede Woche) anschreiben und zu einem Termin bitten (ca. 15 Minuten)
	- Bitte teilen Sie ehrlich mit, was Sie selber gemacht haben und wo Sie sich Hilfe geholt haben
	- Sich helfen lassen, auch sehr viel, wenn Sie Probleme haben, ist in Ordnung
	- Einfach Sachen von jemand anderem kopieren oder machen machen lassen, ohne es selber zu verstehen, ist Betrug

and the con-22

# Const 1/2

**E.** Const steht vor Deklarationen einer Variable

const int  $Pi = 3$ ;

- Das const bedeutet, dass man den Wert dieser Variablen nicht mehr verändern darf
- Wann immer Variablen nur zum Lesen gedacht sind, sollte man const davor schreiben, als Schutz

– const vor einem Zeiger bedeutet, dass man zwar den Wert des Zeigers verändern darf, aber nicht den Speicher auf den der Zeiger zeigt const char\* message  $=$  "Do not change me";  $message[0] = 'd';$  // Will produce a compiler error. message = "Some other string";  $\frac{1}{1}$  This is fine though.

and the co 宅

# Const 2/2

an Bara

#### **Das Umgekehrte gibt es auch**

char  $*$  const fixedPointer = "You belong to me";

fixedPointer[0] = y; // This is fine now.

fixedPointer = "Not to me";  $//$  This will not compile.

- aber das braucht man äußerst selten
- **Example 21 Const nach einer Methodendeklaration**

void ListOfIntegers::print() **const**;

- Das bedeutet, dass der Aufruf dieser Methode keiner der Membervariablen des Objektes verändern darf
- Wenn eine Methode ein Objekt nicht verändert bzw. verändern soll, immer const dahinter schreiben, auch wieder zum Schutz vor Programmierfehlern

### Der Adress Operator &

a kacamatan 22<br>22

**Hat zwei ganz verschiedene Anwendungen** 

 in einer Deklaration wird die entsprechende Variable zu einem Alias, z.B.

```
int x = 5;
```

```
int& y = x; // Now y is like a synonym for x.
```
 $y = 4$ ;

```
printf("%d\n", x); // This will print 4.
```
– Vor einer Variablen gibt einem & die Adresse der ersten Speicherzelle dieser Variablen im Speicher

int  $x = 5$ ;

 $int*$  xPointer = &x;

 $x$ Pointer[0] = 4;

printf("%d\n", x); // This will print 4.

# Wie ein Funktionsaufruf funktioniert 1/3

**Nehmen wir an wir haben die Funktion** 

void print(int x) { printf("%d \n", x); }

– wenn wir jetzt einen Aufruf haben

int y =  $5;$ 

print(y);

dann passiert sinngemäß Folgendes

int  $y = 5$ ;

 $\{$  int  $x = y$ ; printf("%d\n " $", x);$  }

- das heißt der Wert der Variablen y wird in die für die Funktion lokale Variable x **kopiert → call by value**
- ein int hat nur 4 bytes, da ist das Kopieren kein Problem, aber bei einem größeren Objekt mit hunderten oder Millionen von Bytes kostet Kopieren richtig Zeit

a kacamatan

# Wie ein Funktionsaufruf funktioniert 2/3

**Nehmen wir jetzt an wir haben die Funktion** 

void print(int\* x) { printf("%d \n", \*x); }

– wenn wir jetzt einen Aufruf haben

int y =  $5;$ 

print(&y); // We need to pass an int\* now.

dann passiert sinngemäß Folgendes

int  $y = 5$ ;

 $\{$  int\* x = &y; printf("%d\n " $", *x);$  }

- Hier wird nur die Speicheradresse der Variablen kopiert, das sind 4 – 8 b ytes je nach Rechnerarchitektur
- bei einem int egal, bei großen Objekten großer Unterschied
- Nachteil: man hat überall in der Funktion Zeiger und muss, wenn man den Wert braucht, sowas wie \*x schreiben

Wie ein Funktionsaufruf funktioniert 3/3

Nehmen wir jetzt noch an wir haben die Funktion

void print(int& x) { printf("%d \n", x); }

– wenn wir jetzt einen Aufruf haben

int y =  $5;$ 

print(y);

dann passiert sinngemäß Folgendes

int  $y = 5$ ;

 $\{$  int& x = y; printf("%d\n " $", x);$  }

- Das wird intern genauso realisiert wie das mit den Zeigern von der Folie vorher, aber jetzt braucht man weder im Aufruf das & noch in der Funktion \*x **call by reference**
- Und eigentlich sollte die Funktion natürlich lauten void print(**const** int& x) { printf("%d\n", x); }

ziji<br>Si

Wie wird ein Objekt kopiert 1/2

- **Es wird defaultmäßig eine shallow copy gemacht** 
	- das heißt, es werden einfach die Membervariablen kopiert
	- Falls da Zeiger dabei sind, wird der Speicherinhalt auf den die Zeiger zeigen **nicht** kopiert

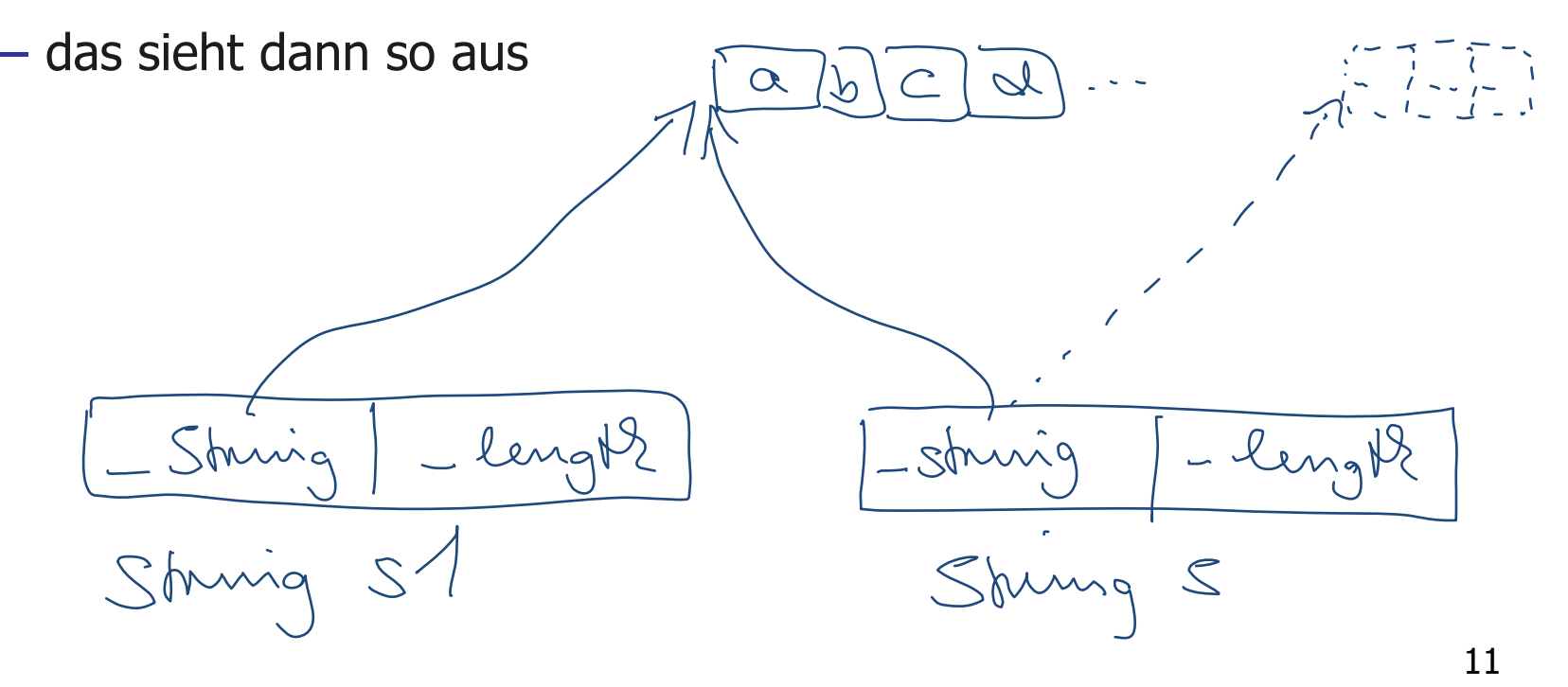

Wie wird ein Objekt kopiert 2/2

- Beispiel ListOfIntegers::getInterleaveOf
	- nehmen wir an, wir haben kein & geschrieben getInterleaveOf(ListOfIntegers x, ListOfInteger y)
	- dann werden bei einem Aufruf
		- ListOfIntegers result;
		- result.getInterleave(list1, list2)

die Objekte list1 und list2 kopiert. Allerdings werden nur die Membervariablen kopiert, nicht der Speicherinhalt auf den list1. elements und list2. elements zeigen

- will man den auch kopieren — das wäre dann eine deep copy — muss man einen copy constructor schreiben
- das brauchen wir aber noch lange nicht, Faustregel bis dahin: **bei Übergabe von Objekten immer const &**

and the con-

#### Operatoren

**Ein Operator ist eine ganz normale Methode** 

// Return the character at position i.

```
char String::operator[](int i);
```
– man kann sie auch so aufrufen wie eine normale Methode

String s;

```
s.set("abc");
```

```
char x = s.\text{operator}[](2);
```
 Aber man kann sie auch über den für den jeweiligen Operator typische Syntax aufrufen

char  $x = s[2]$ ;

- es gibt auch noch operator(), operator+, operator\*, operator-, operator/, operator<<, operator>>, usw.

# FRIEND\_TEST

#### **Nofür braucht man das?**

- Nur die Methoden einer Klasse haben Zugriff auf die privaten Membervariablen
- Wenn man eine Methode testet, ist es aber sehr oft sehr praktisch, Zugriff auf die Membervariablen zu haben
- Das geht mit dem FRIEND\_TEST Makro, dazu schreibt man in der .h Datei über die Deklaration der Methode FRIEND\_TEST(ListOfIntegersTest, getInterleaveOf) void getInterleaveOf(const ListOfIntegers& list1, const ListOfIntegers& list2);
- Dann kann man in der ...Test.cpp Datei in dem Test TEST(ListOfIntegersTest, getInterleaveOf) auf die Membervariablen des Objektes zugreifen

and the con-

## Debugging

#### **Nie debuggt man am besten**

- Regel #1: Fehler von Anfang an vermeiden.
- Regel #2: Immer möglichst wenig Code auf einmal schreiben und dann compilieren und testen.

(Auch wenn man dafür Umwege geht und Sachen hinschreibt die man dann später wieder löscht.)

- Regel #3: Wenn es nicht funktioniert, erstmal auf den Code gucken und schauen ob das auch wirklich Sinn macht, was da steht.
- Regel #4: Dann erst an strategischen Stellen mit printf die Werte von zum Problem gehörigen Variablen ausgeben, um zu schauen was da schief läuft
- Regel #5: Debuggen mit low-level Werkzeugen wie dem gdb, das lernen wir später aber nicht jetzt

2Ŗ

### Literatur / Links

**Const und die const correctness** 

- http://www.parashift.com/c++-faq-lite/constcorrectness.html
- Adressoperator &
	- <u>http://www.cplusplus.com/doc/tutorial/pointers</u>
- **Operatoren** 
	- http://www cplusplus com/doc/tutorial/operators http://www.cplusplus.com/doc/tutorial/operators

**PALE** 

ziji<br>Si

####